<<Flash CS3

书名:<<Flash CS3动画设计完全攻略>>

- 13 ISBN 9787508366517
- 10 ISBN 7508366514

出版时间:2008-5

页数:483

字数:779000

extended by PDF and the PDF

http://www.tushu007.com

, tushu007.com

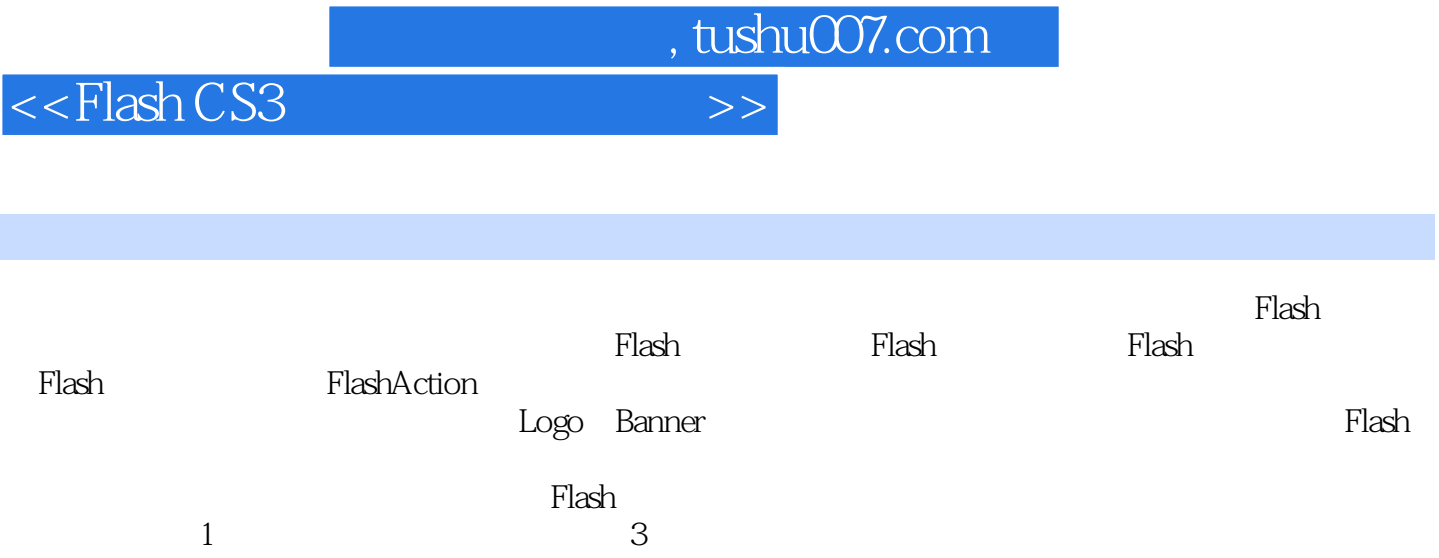

 $F$ lash $\eta$ 

 $\mathop{\rm Flash}\nolimits$ 

*Page 2*

## $,$  tushu007.com

## <<Flash CS3

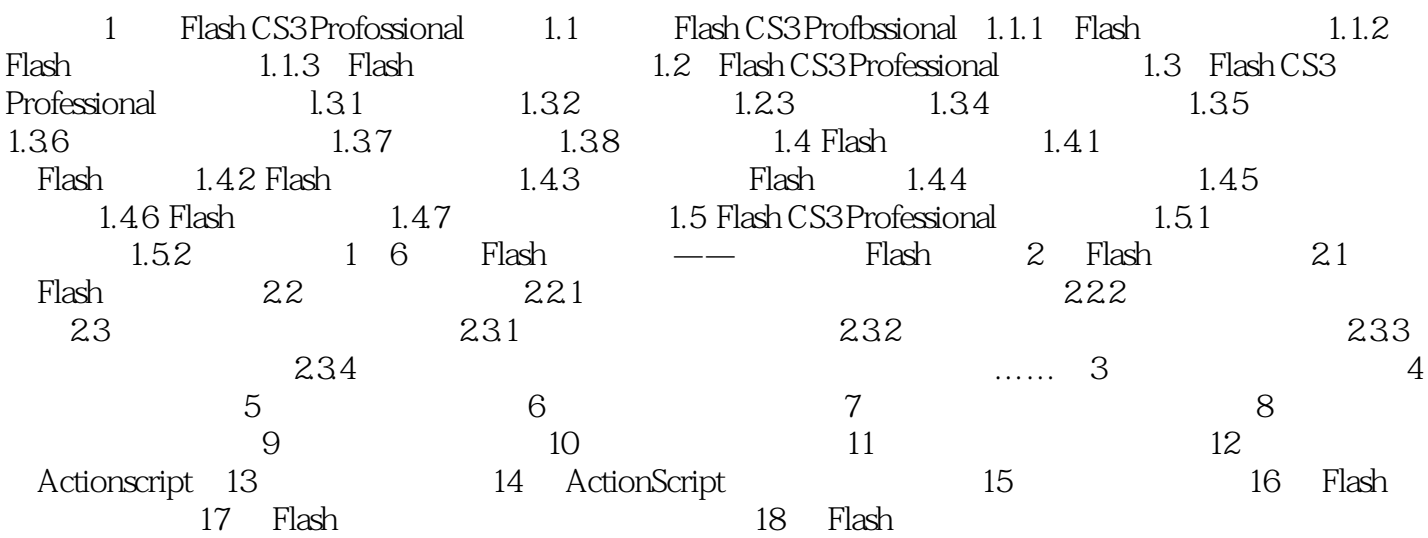

 $<<$ Flash CS3

1 Flash CS3 Professional **Flash CS3 Professional** Hash CS3 ProfeSsional F1ash CS3 Professional Flash CS3 Professional工作界面 F1ash文件操作 F1ash CS3 Professional基本常识 体验Flash动画魅力—— 创建简单Flash动画 Flash是目前使用最为广泛的网页动画制作和网站建设编辑软件之一,目前最新 Hash CS3 Professional and Adobe 1.1 Flash CS3 Professional Flash Splash,1996年11月FutureSplash被Macromedia公司收购,并将其改名为Flash 2.0,随后又推出了Flash 3.0 Flash 4.0,  $20008$  Macromedia Flash 5.0, ActionScript 步,并且开始支持XML和Smart Cfip(智能影片剪辑),ActionScript的语法已经发展成一种完整的面向 ECMAScript JavaScript Flash 5.0 and Flash Flash Electrical Research And the Transfer of Transfer and Andrew West Andrew West Andrew Macromedia公司软件开发的脚步不断加快,2002年3月推出了Flash MX,2003年8月推出了Flash MX  $2004$ Flash MX 2004 ActionScript 2.0 2 5 Pocket PC 2005年4月,Macromedia公司被Adobe公司收购,两个巨头公司合并后.Fash开发的脚 步并没 lO Hash Hash 8.0 Flash MX 2004 很多类似Photoshop软件中的元素,如滤镜与混合,并增强了文字、视频的编辑功能,为动画效果和编  $\mathsf{Adobe}$ adobe Macromedia Adobe 了CS3系列,其中就包括本书所要讲解的Flash CS3 Professional。 Hash CS3 Professional Flash 与Adobe其他产品紧密结合,从而为Hash创作提供了极大的便利。 1.1.1 Flash Flash Flash  $\mathop{\rm Flash}\nolimits$ Flash Flash Flash Flash Flash Flash Flash Flash Flash Flash Flash Flash Flash Flash Flash Flash Flash Flash Flash Flash Flash Flash Flash Flash Flash Flash Flash Flash Flash Flash Flash Flash Flash Flash Flash Flash Flash Netscape Comm—unicator web Flash <mark>Flash</mark> やくらく こうしょう こうしょう こうしょう こうしょう こうしょう こうしょう こうしょう こうしょう こうしょう こうしょう こうしょう こうしょう Flash简单易学,用户不必掌握高深的动画知识,就可以制作出 令人心跳的动画效果。 1.1.2 Flash Flash Flash 现在网络上随处可见Flash技术制作的网站动画、网站广告、Banner条和大量的交互动画、MTV以及游  $Flatn$  Flash Flash Flash Flash

, tushu007.com

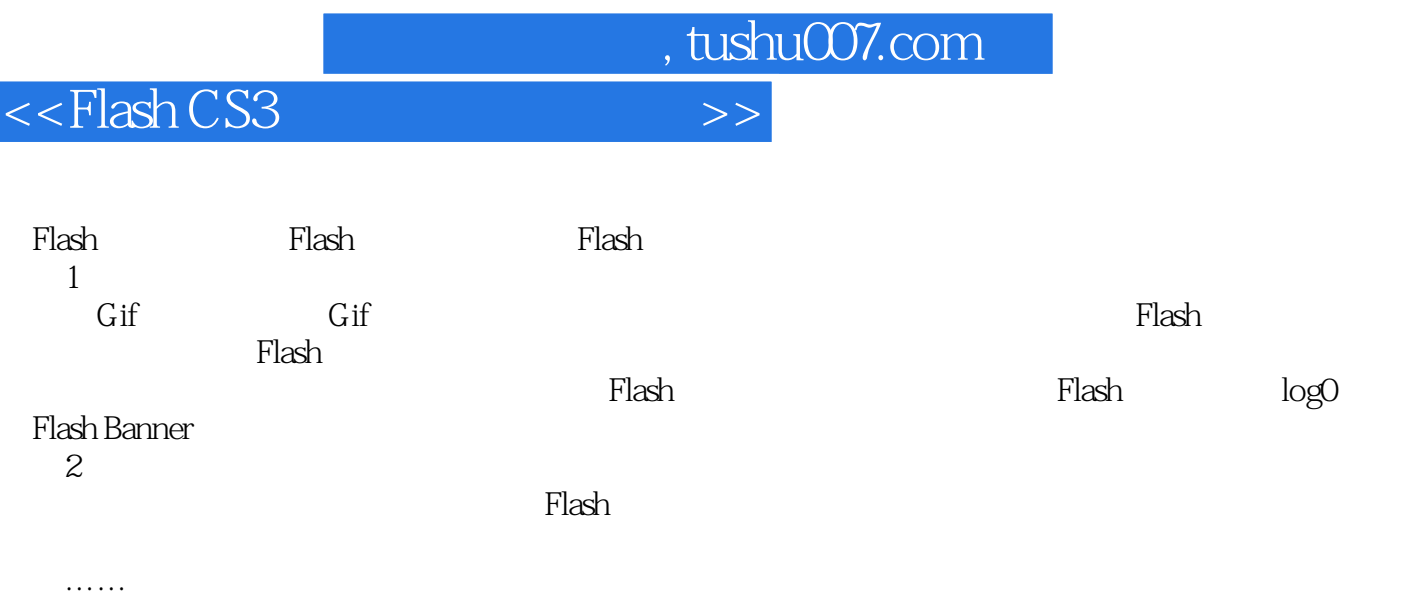

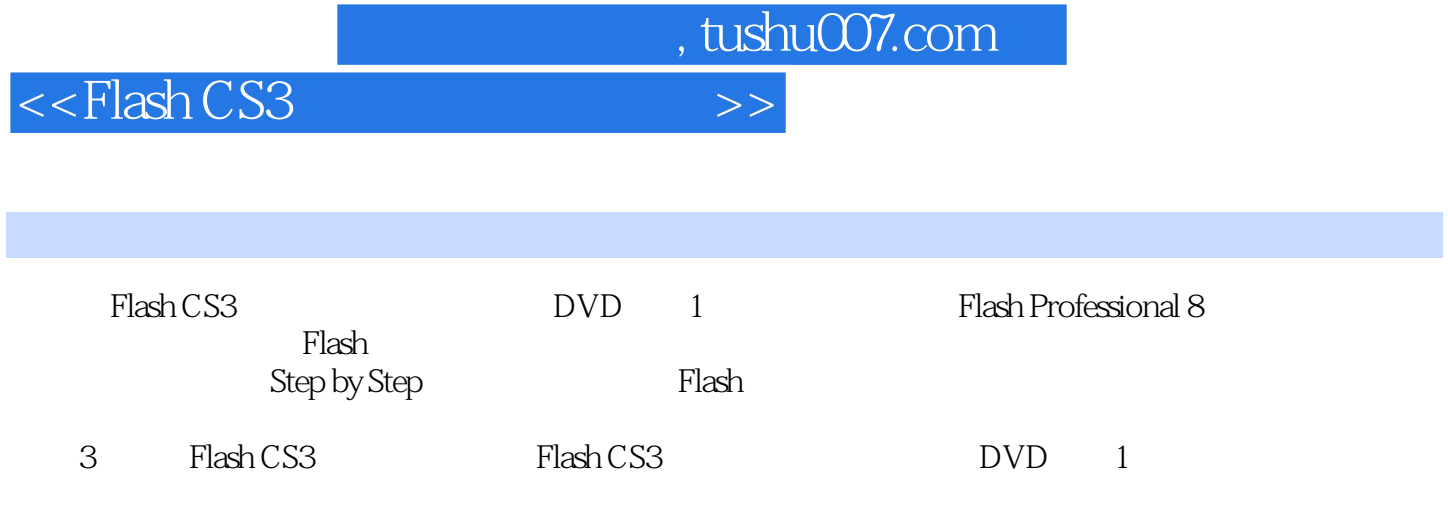

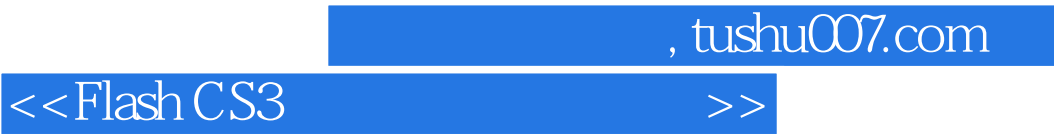

本站所提供下载的PDF图书仅提供预览和简介,请支持正版图书。

更多资源请访问:http://www.tushu007.com